## **Excel Shortcut Keys**

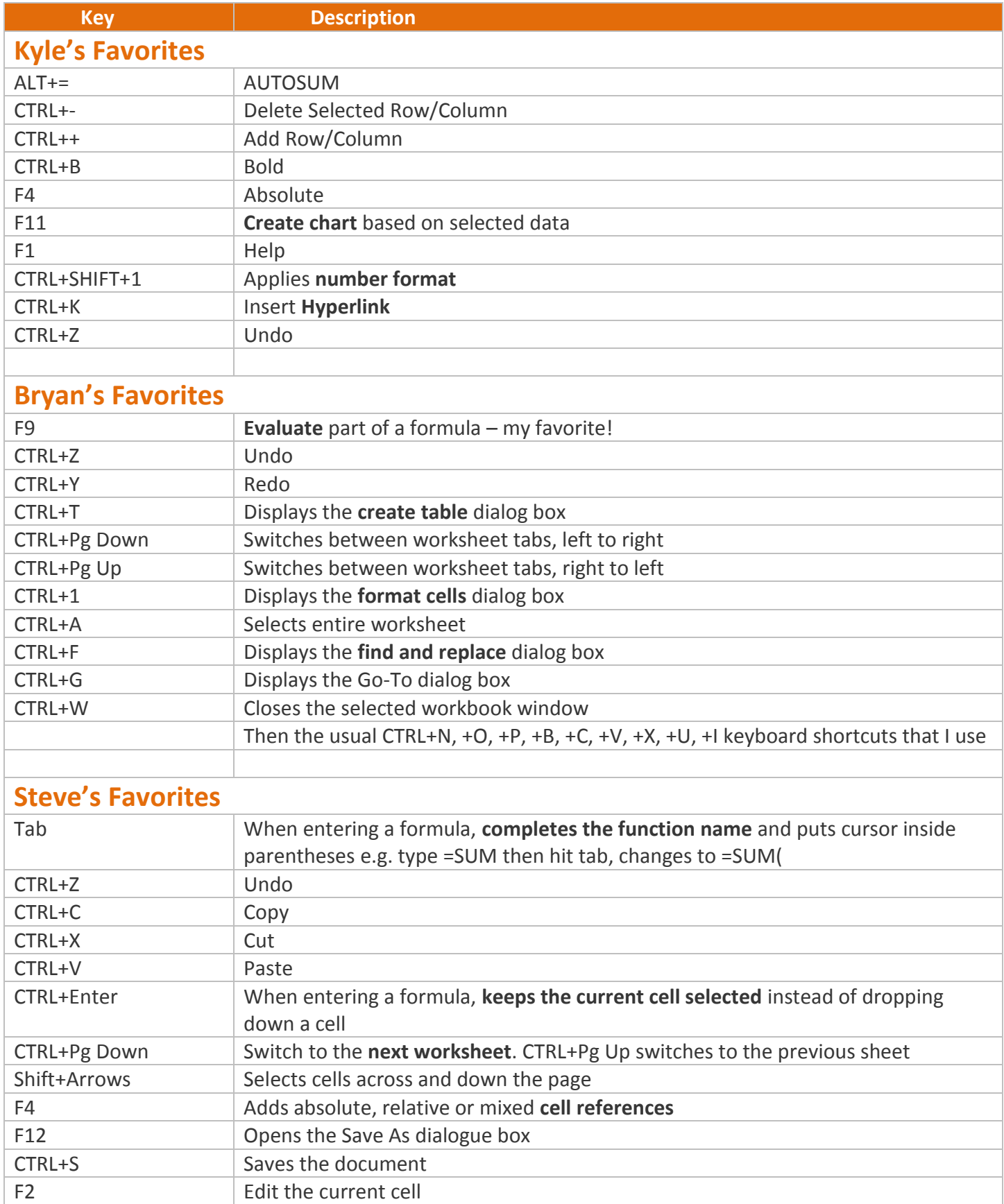

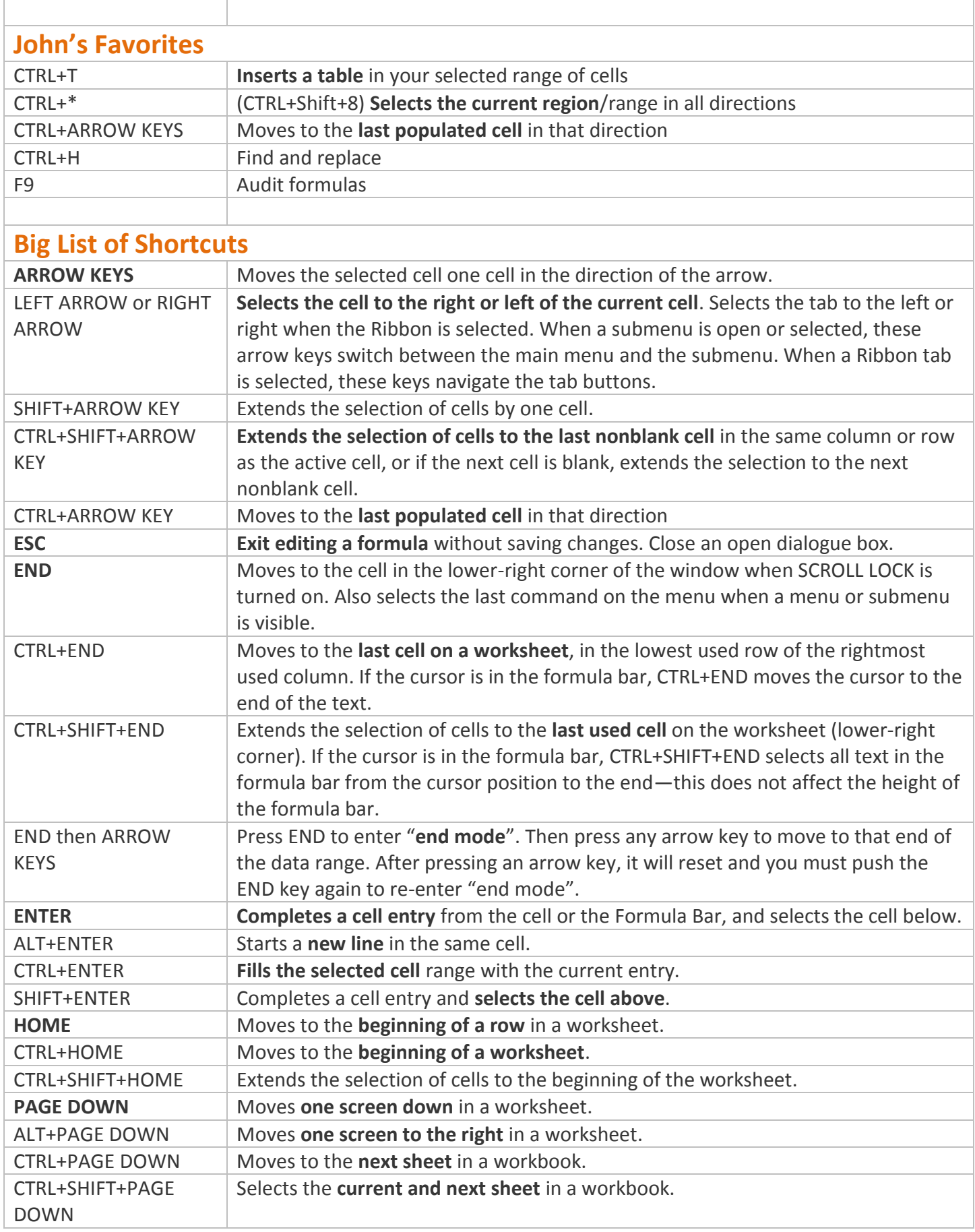

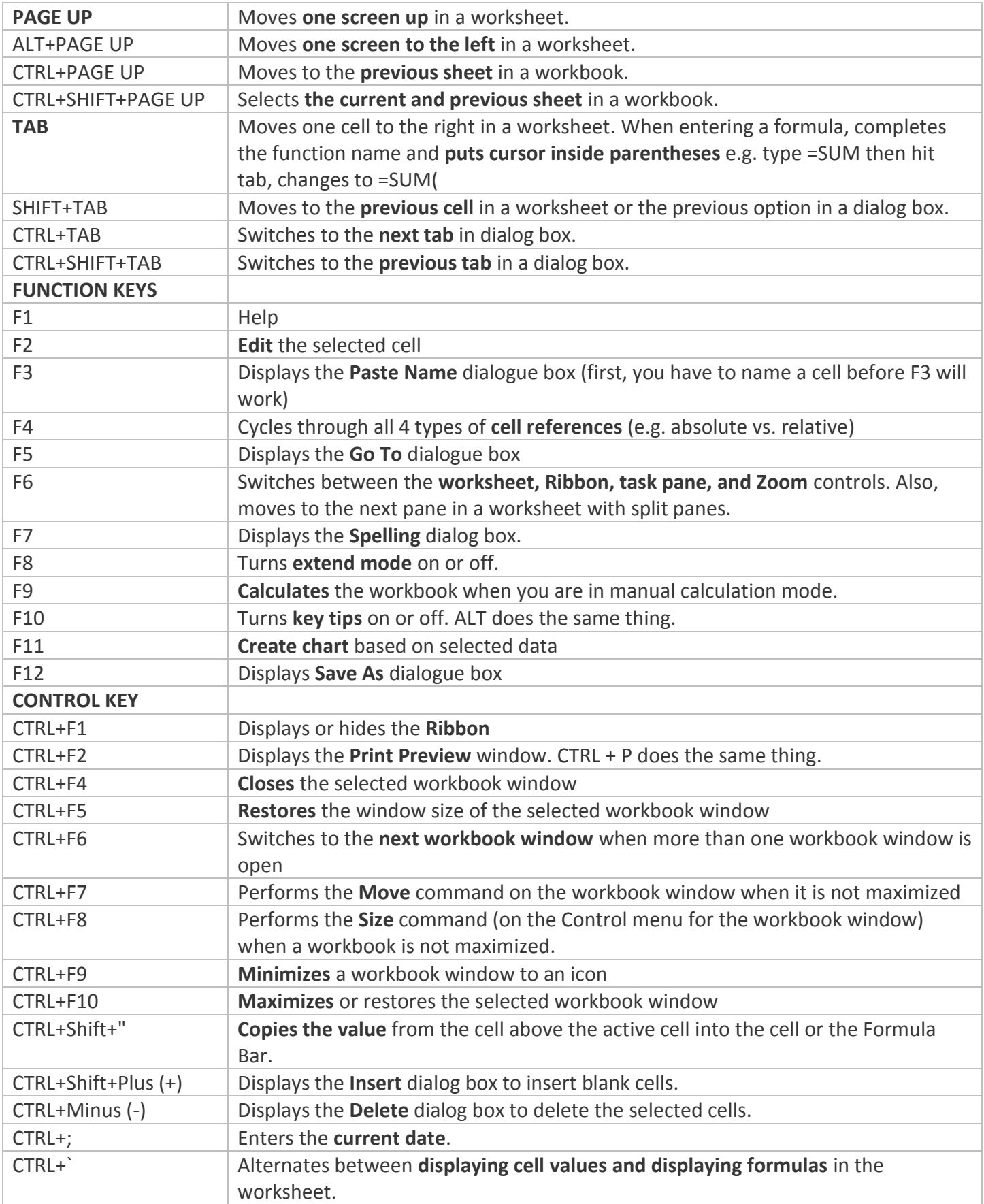

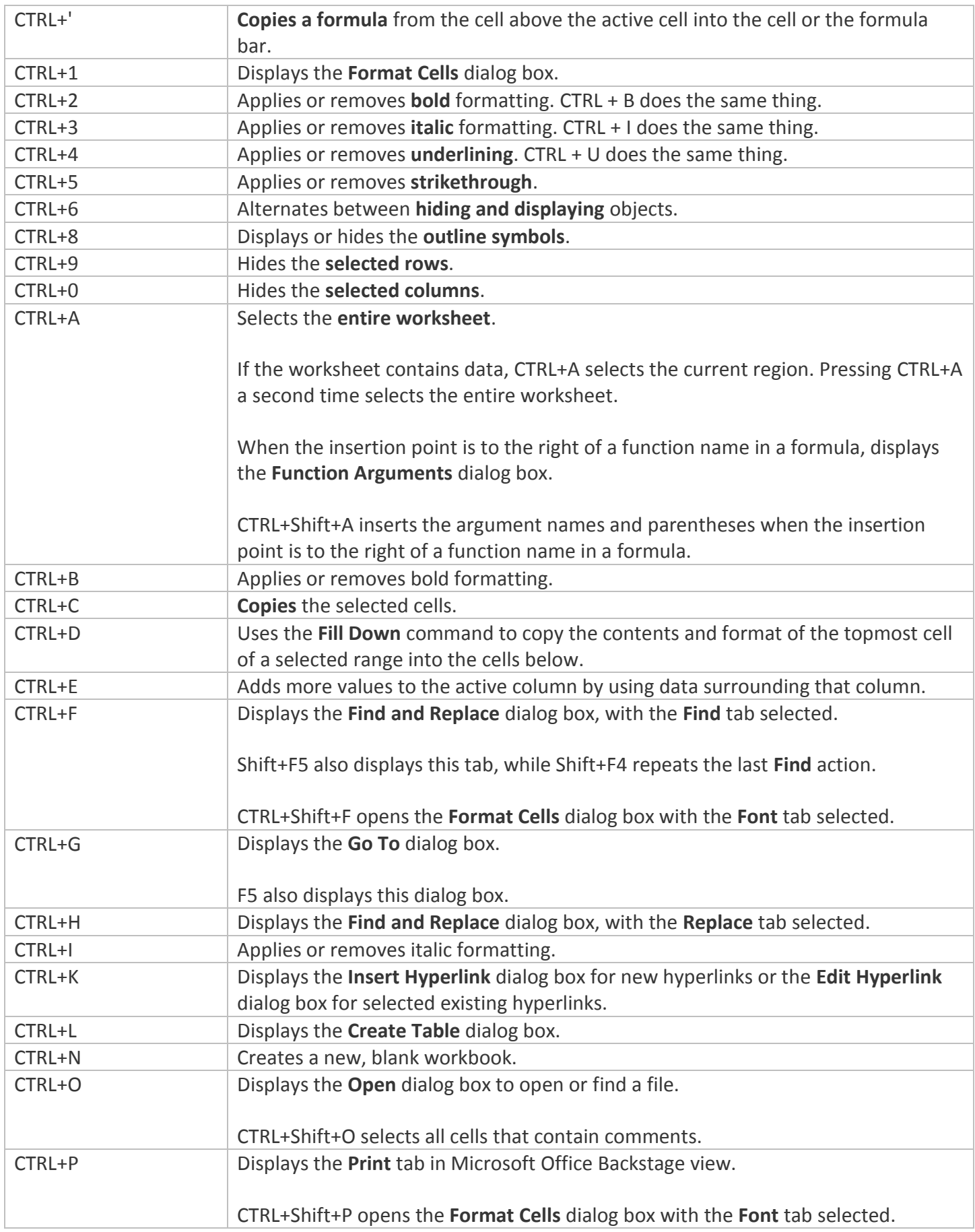

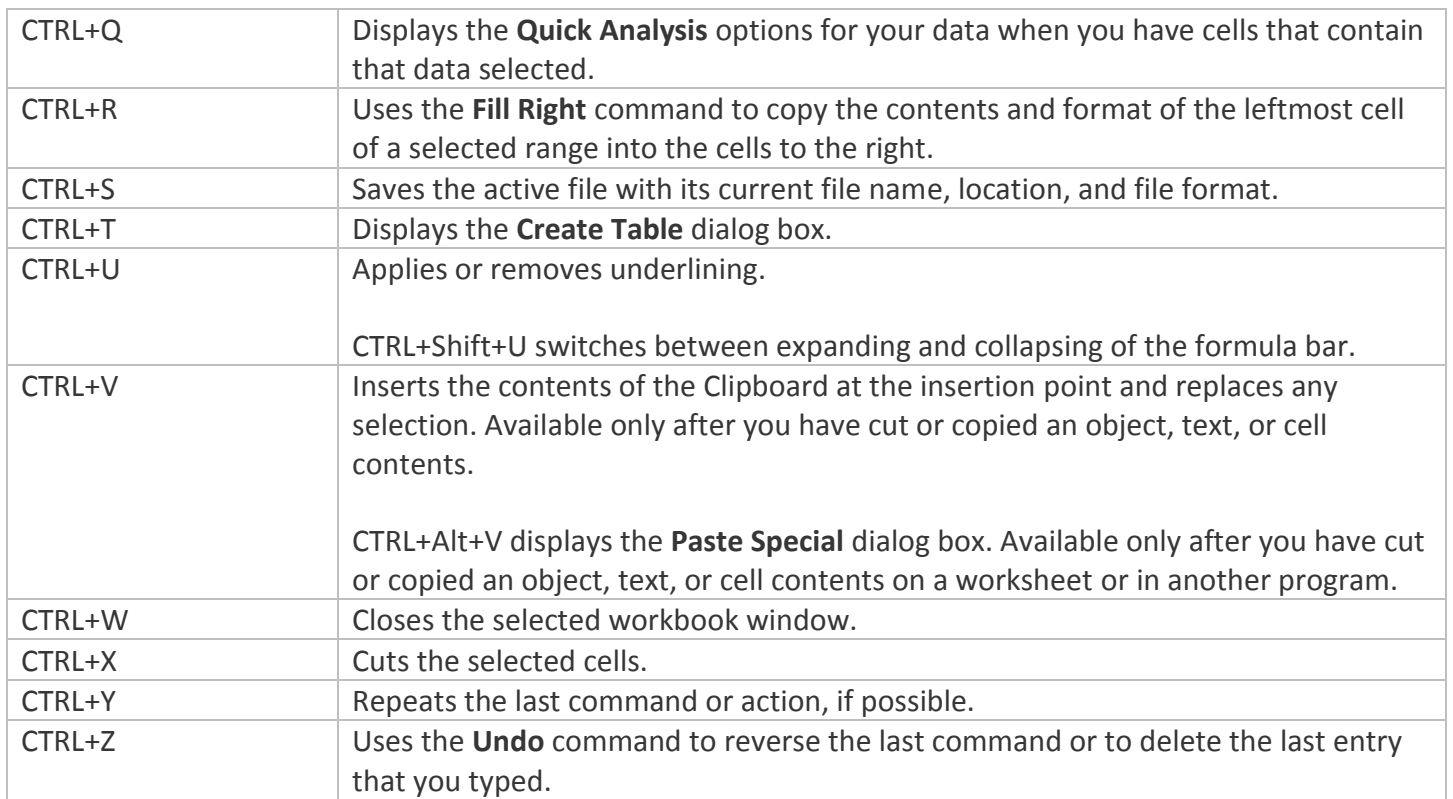